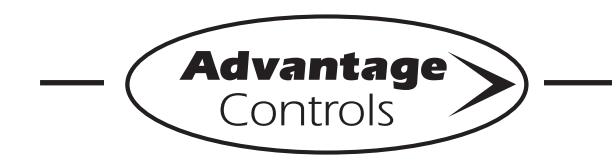

## *MegaTron Quick Steps*

# **Post Bleed Timer Setup**

#### **Step 1:**

Push the **SET UP RUN** button to get this screen. From here push **TIMERS** (Button 3) to go to the next screen.

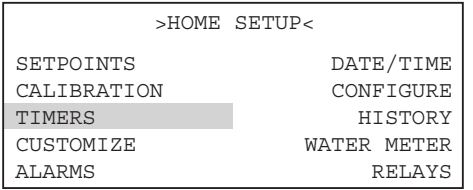

#### **Step 2:**

This is the Timers Setup Screen. From here push **TIMER 3** (Button 3) to go to the next screen.

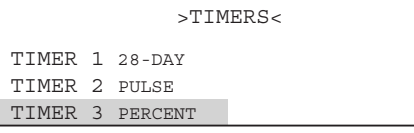

#### **Step 3:**

This is the Timer 3 Setup Screen. From here push **SETUP** (Button 5) then go to the next screen. \*Also, from this screen you can change the timer type assigned to Timer 3.

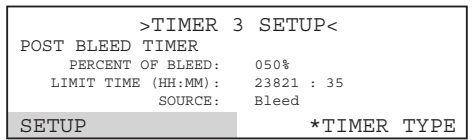

#### **Step 4:**

This is the Timer 3 Change Screen. From here push **% OF BLEED** (Button 1) then go to the next screen.

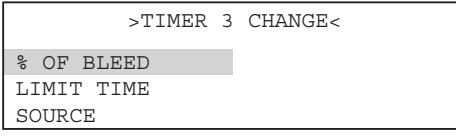

#### **Step 5:**

Set % of Bleed by using the number keys. Press **ENTER** to accept and continue and **HOME** to finish. The % of Bleed, Limit Time, and Source can be changed with similar steps.

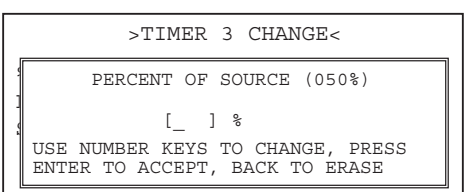

### **TIMER 2 CHANGE descriptions:**

- **% OF SOURCE**= ???Gallon volume used to start timer
- **LIMIT TIME** = ???The amount of time that the relay is activated for feed
- **SOURCE** = Changes the Post Bleed Source to Bleed, Dig IN 1-5, and Timer 2

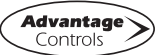